### Chapter 273

# **Confidence Intervals for One-Sample Sensitivity and Specificity**

# **Introduction**

This procedure calculates the (whole table) sample size necessary for both sensitivity and specificity confidence intervals, based on a specified sensitivity and specificity, interval width, confidence level, and prevalence.

Caution: This procedure assumes that the sensitivity and specificity of the future sample will be the same as the sensitivity and specificity that is specified. If the sample sensitivity or specificity is different from the one specified when running this procedure, the interval width may be narrower or wider than specified.

### **Sensitivity (True Positive Rate)**

The sensitivity (or true positive rate) is the proportion of the individuals with a known positive condition for which the predicted condition is positive.

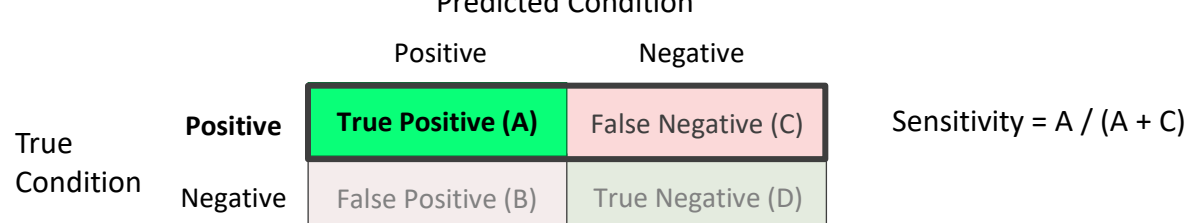

#### Predicted Condition

### **Specificity (True Negative Rate)**

The specificity (or true negative rate) is the proportion of the individuals with a known negative condition for which the predicted condition is negative.

#### Predicted Condition

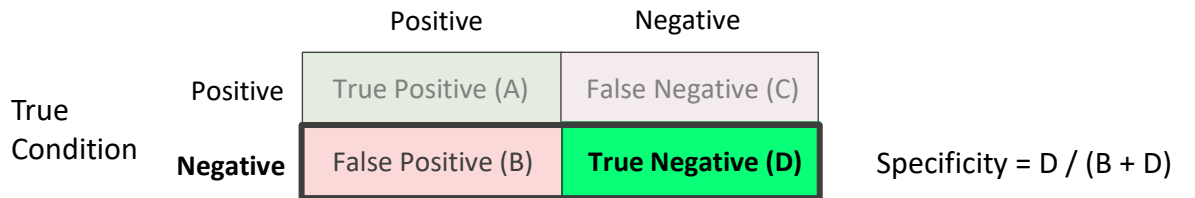

### **Prevalence**

The prevalence is the overall proportion of individuals with a positive condition.

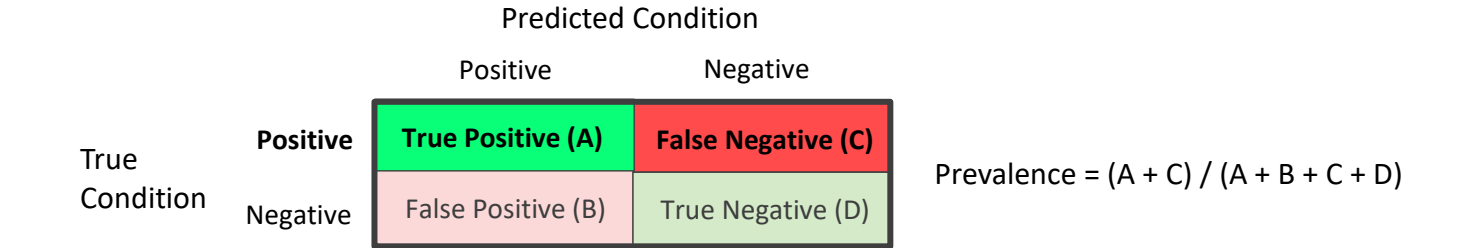

# **Technical Details**

In general terms, the required sample size is determined as the larger of two (whole table) sample sizes needed for each of the sensitivity and specificity confidence intervals, including appropriate prevalence adjustments.

### **Sensitivity Confidence Interval Sample Size Calculation**

The initial sample size calculation for the sensitivity confidence interval gives the number of individuals with a positive condition that are needed. The prevalence adjustment is used to add the number of individuals with a negative condition that are needed. The resulting sample size is the total number of individuals needed to obtain a table where the number of positive condition individuals will give the needed confidence interval width for the sensitivity.

Similarly, when calculating the confidence interval width for a given sample size, the given sample size is first used to produce the number of positive condition individuals, according to the given prevalence, and then the width based on the resulting positive condition count is then calculated.

### **Specificity Confidence Interval Sample Size Calculation**

The initial sample size calculation for the specificity confidence interval gives the number of individuals with a negative condition that are needed. The prevalence adjustment is used to add the number of individuals with a positive condition that are needed. The resulting sample size is the total number of individuals needed to obtain a table where the number of negative condition individuals will give the needed confidence interval width for the specificity.

Similarly, when calculating the confidence interval width for a given sample size, the given sample size is first used to produce the number of negative condition individuals, according to the given prevalence, and then the width based on the resulting negative condition count is then calculated.

### **Confidence Interval Formulas**

Many methods have been devised for computing confidence intervals for a single proportion. Five of these methods are available in this procedure. The five confidence interval methods are

- 1. Exact (Clopper-Pearson)
- 2. Score (Wilson)
- 3. Score with continuity correction
- 4. Simple Asymptotic
- 5. Simple Asymptotic with continuity correction

For a comparison of methods, see Newcombe (1998a).

For each of the following methods, let *p* be the population sensitivity, and let *r* represent the number of true positives with *n* total positives. Let  $\hat{p} = r / n$ .

### **Exact (Clopper-Pearson)**

Using a mathematical relationship (see Fleiss et al (2003), p. 25) between the *F* distribution and the cumulative binomial distribution, the lower and upper confidence limits of a 100(1- $\alpha$ )% exact confidence interval for the true proportion *p* are given by

$$
\left[\frac{r}{r+(n-r+1)F_{1-\alpha/2;2(n-r+1),2r}}, \frac{(r+1)F_{1-\alpha/2;2(r+1),2(n-r)}}{(n-r)+(r+1)F_{1-\alpha/2;2(r+1),2(n-r)}}\right]
$$

One-sided limits may be obtained by replacing  $\alpha/2$  by  $\alpha$ .

### **Score (Wilson)**

The Wilson Score confidence interval, which is based on inverting the z-test for a single proportion, is calculated using

$$
\frac{(2n\hat{p} + z_{1-\alpha/2}^2) \pm z_{1-\alpha/2} \sqrt{z_{1-\alpha/2}^2 + 4n\hat{p}(1-\hat{p})}}{2(n + z_{1-\alpha/2}^2)}
$$

One-sided limits may be obtained by replacing  $\alpha/2$  by  $\alpha$ .

### **Score with Continuity Correction**

The Score confidence interval with continuity correction is based on inverting the z-test for a single proportion with continuity correction. The 100(1- $\alpha$ )% limits are calculated by

Lower Limit = 
$$
\frac{(2n\hat{p} + z_{1-\alpha/2}^2 - 1) - z_{1-\alpha/2}\sqrt{z_{1-\alpha/2}^2 - \{2 + (1/n)\} + 4\hat{p}\{n(1-\hat{p}) + 1\}}}{2(n + z_{1-\alpha/2}^2)}
$$
  
Upper Limit = 
$$
\frac{(2n\hat{p} + z_{1-\alpha/2}^2 + 1) + z_{1-\alpha/2}\sqrt{z_{1-\alpha/2}^2 + \{2 - (1/n)\} + 4\hat{p}\{n(1-\hat{p}) - 1\}}}{2(n + z_{1-\alpha/2}^2)}
$$

One-sided limits may be obtained by replacing  $\alpha/2$  by  $\alpha$ .

#### **Simple Asymptotic**

The simple asymptotic formula is based on the normal approximation to the binomial distribution. The approximation is close only for very large sample sizes. The 100(1- $\alpha$ )% confidence limits are given by

$$
\hat{p} \pm z_{1-\alpha/2} \sqrt{\frac{\hat{p}(1-\hat{p})}{n}}
$$

One-sided limits may be obtained by replacing  $\alpha/2$  by  $\alpha$ .

#### **Simple Asymptotic with Continuity Correction**

This formula is identical to the previous one, but with continuity correction. The 100(1- $\alpha$ )% confidence limits are

$$
\left(\hat{p} - z_{1-\alpha/2} \sqrt{\frac{\hat{p}(1-\hat{p})}{n}} - \frac{1}{2n}, \hat{p} + z_{1-\alpha/2} \sqrt{\frac{\hat{p}(1-\hat{p})}{n}} + \frac{1}{2n}\right)
$$

One-sided limits may be obtained by replacing  $\alpha/2$  by  $\alpha$ .

### **Interval Widths (One-Sided vs. Two-Sided)**

For two-sided intervals, the distance from the sample sensitivity to each of the limits may be different. Thus, instead of specifying the distance to the limits we specify the width of the interval, *W*.

The basic equation for determining sample size for a two-sided interval when *W* has been specified is

$$
W = U - L
$$

For one-sided intervals, the distance from the sample sensitivity to limit, *D*, is specified.

The basic equation for determining sample size for a one-sided upper limit when *D* has been specified is

$$
D=U-\hat{p}
$$

The basic equation for determining sample size for a one-sided lower limit when *D* has been specified is

$$
D=\hat{p}-L
$$

Each of these equations can be solved for any of the unknown quantities in terms of the others.

# **Example 1 – Calculating Sample Size**

Suppose a study is planned in which the researcher wishes to construct two-sided 95% exact (Clopper-Pearson) confidence intervals for the population sensitivity and specificity such that the widths of the intervals are no wider than 0.06. The anticipated sensitivity estimate is 0.7, but a range of values from 0.5 to 0.9 will be included to determine the effect of the sensitivity estimate on necessary sample size. The anticipated specificity is 0.6. Instead of examining only the interval width of 0.06, widths of 0.04, 0.08, and 0.10 will also be considered.

The goal is to determine the total sample size needed when also accounting for 20% to 60% prevalence.

### **Setup**

If the procedure window is not already open, use the PASS Home window to open it. The parameters for this example are listed below and are stored in the **Example 1** settings file. To load these settings to the procedure window, click **Open Example Settings File** in the Help Center or File menu.

#### Design Tab

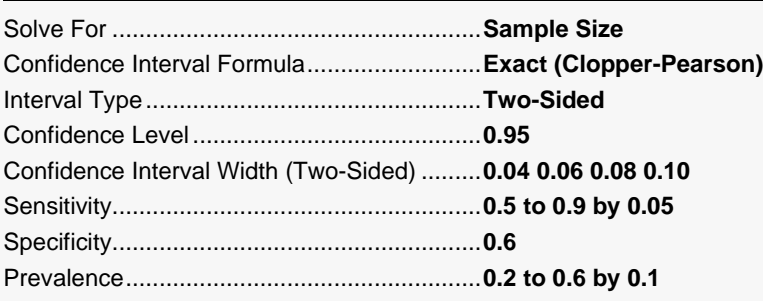

### **Output**

Click the Calculate button to perform the calculations and generate the following output.

### **Numeric Reports**

**Numeric Results for Two-Sided Confidence Intervals for One-Sample Sensitivity and Specificity**

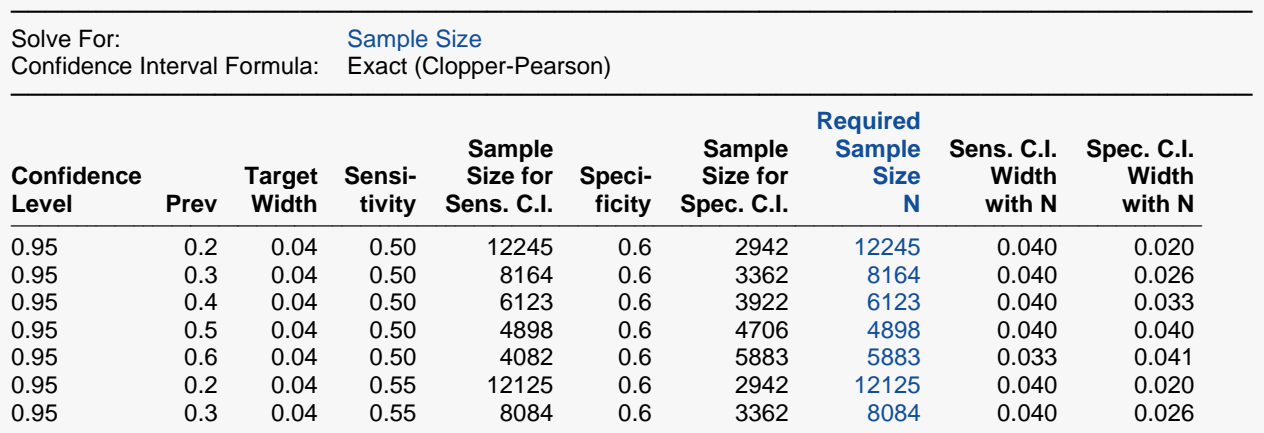

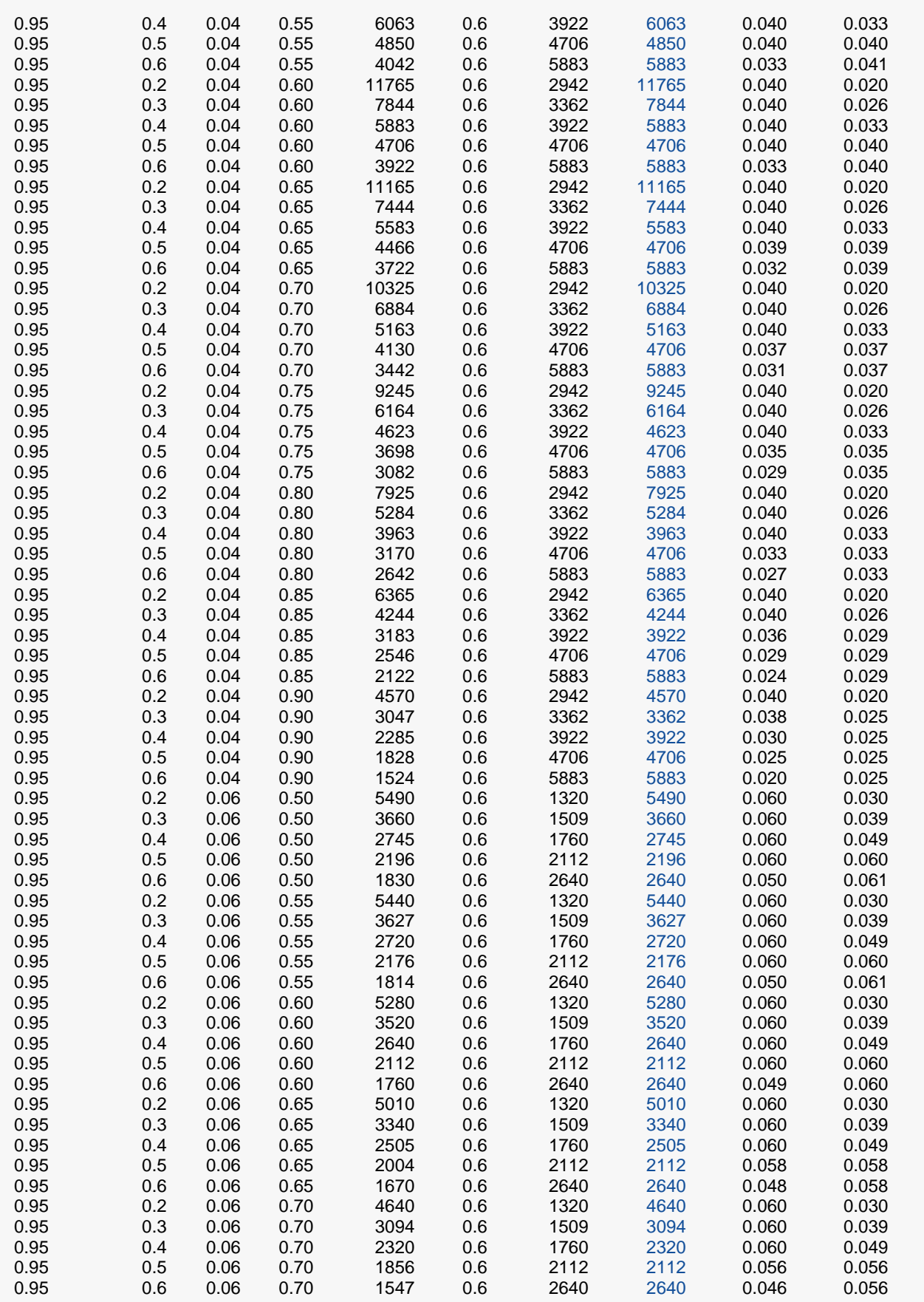

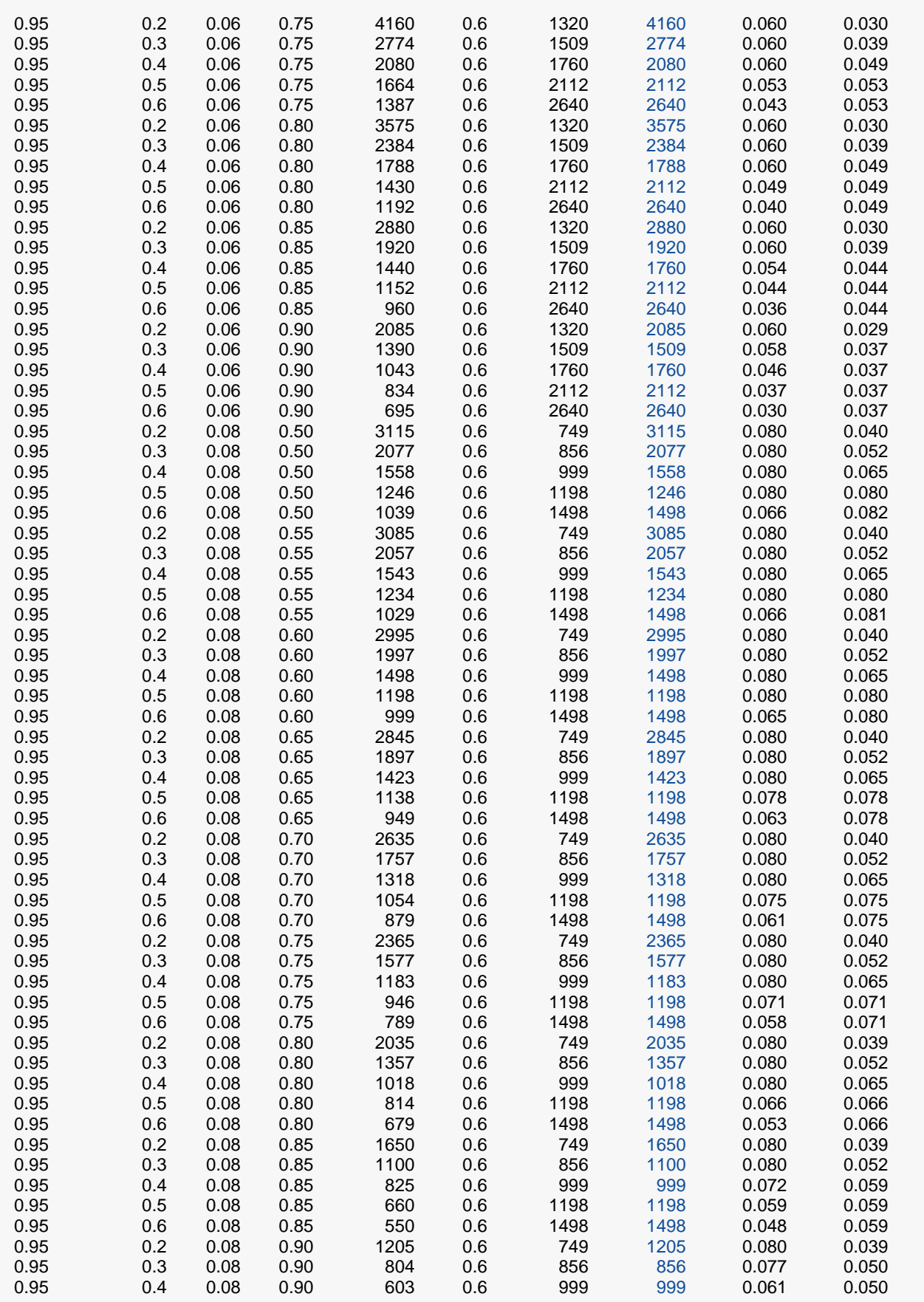

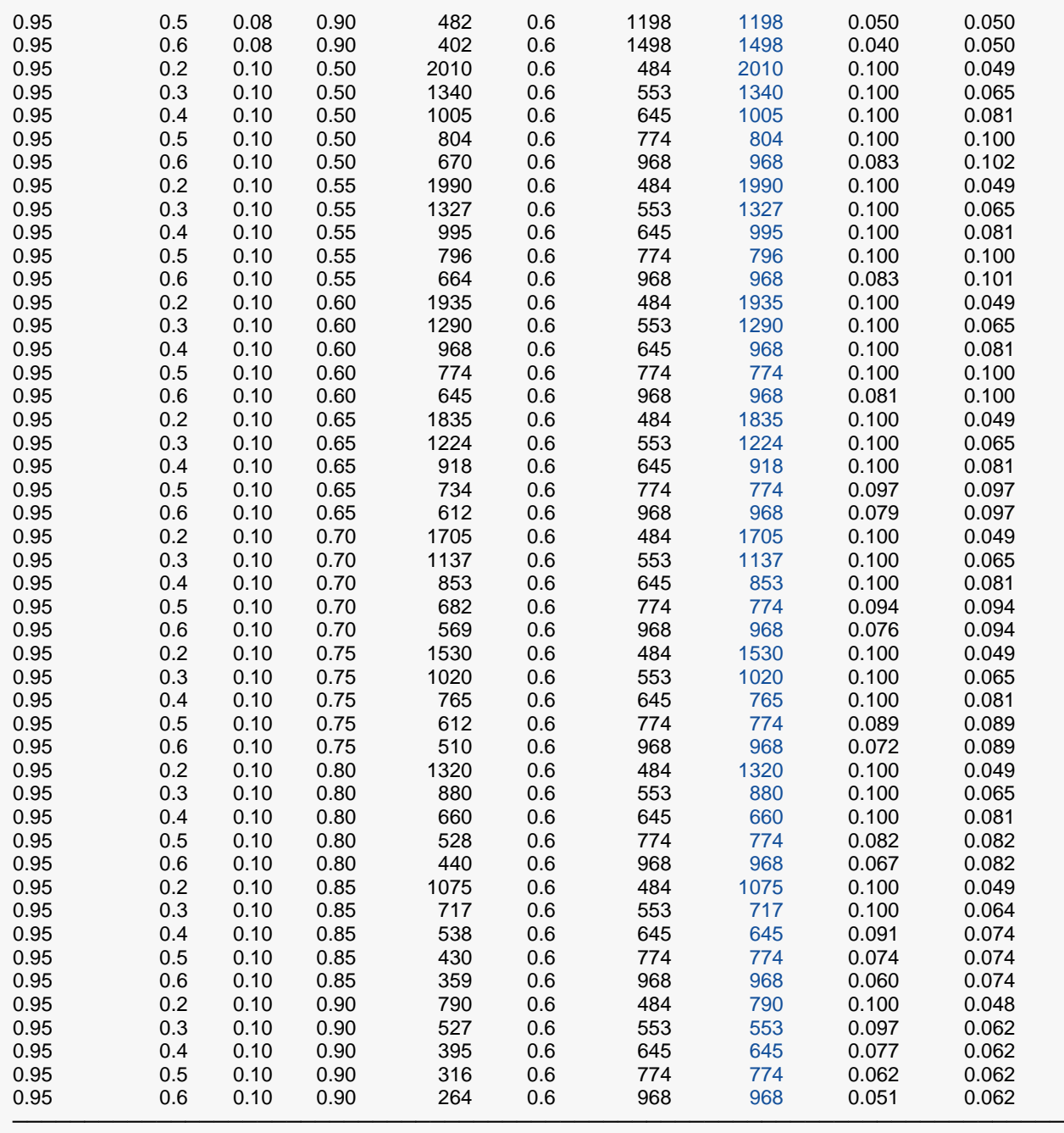

Confidence Level **The proportion of confidence intervals** (constructed with this same

 confidence level, sample size, etc.) that would contain the population sensitivity or specificity.

Prevalence The assumed overall proportion of individuals with a positive condition.<br>Target Width The desired distance from the lower limit to the upper limit.

Target Width The desired distance from the lower limit to the upper limit.<br>
Sensitivity Constitution The assumed sample sensitivity, or true positive rate.

Sensitivity<br>Sample Size for Sensitivity Confidence Interval The whole table sample size needed to obtain the dear The whole table sample size needed to obtain the desired sensitivity confidence interval width.

Specificity<br>Sample Size for Specificity Confidence Interval The whole table sample size needed to obtain the desi The whole table sample size needed to obtain the desired specificity confidence interval width.

N The required whole table sample size that is needed to give the desired confidence interval width for both the sensitivity and specificity. It is the larger of the two sample sizes.

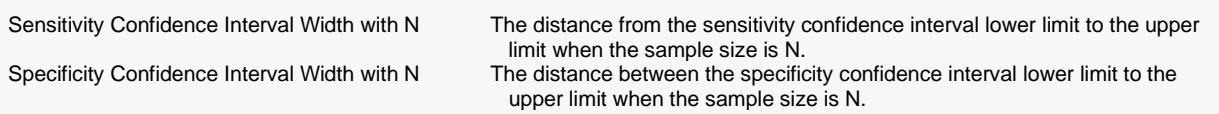

#### **Summary Statements**

Assuming a prevalence of 0.2 and a sample sensitivity of 0.5, the sample size needed for a two-sided 95% sensitivity confidence interval with a width of at most 0.04, is 12245. Assuming a prevalence of 0.2 and a sample specificity of 0.6, the sample size needed for a two-sided 95% specificity confidence interval with a width of at most 0.04, is 2942. The whole table sample size required so that both confidence intervals have widths less than 0.04, is 12245, the larger of the two sample sizes.

─────────────────────────────────────────────────────────────────────────

─────────────────────────────────────────────────────────────────────────

#### **Dropout-Inflated Sample Size**

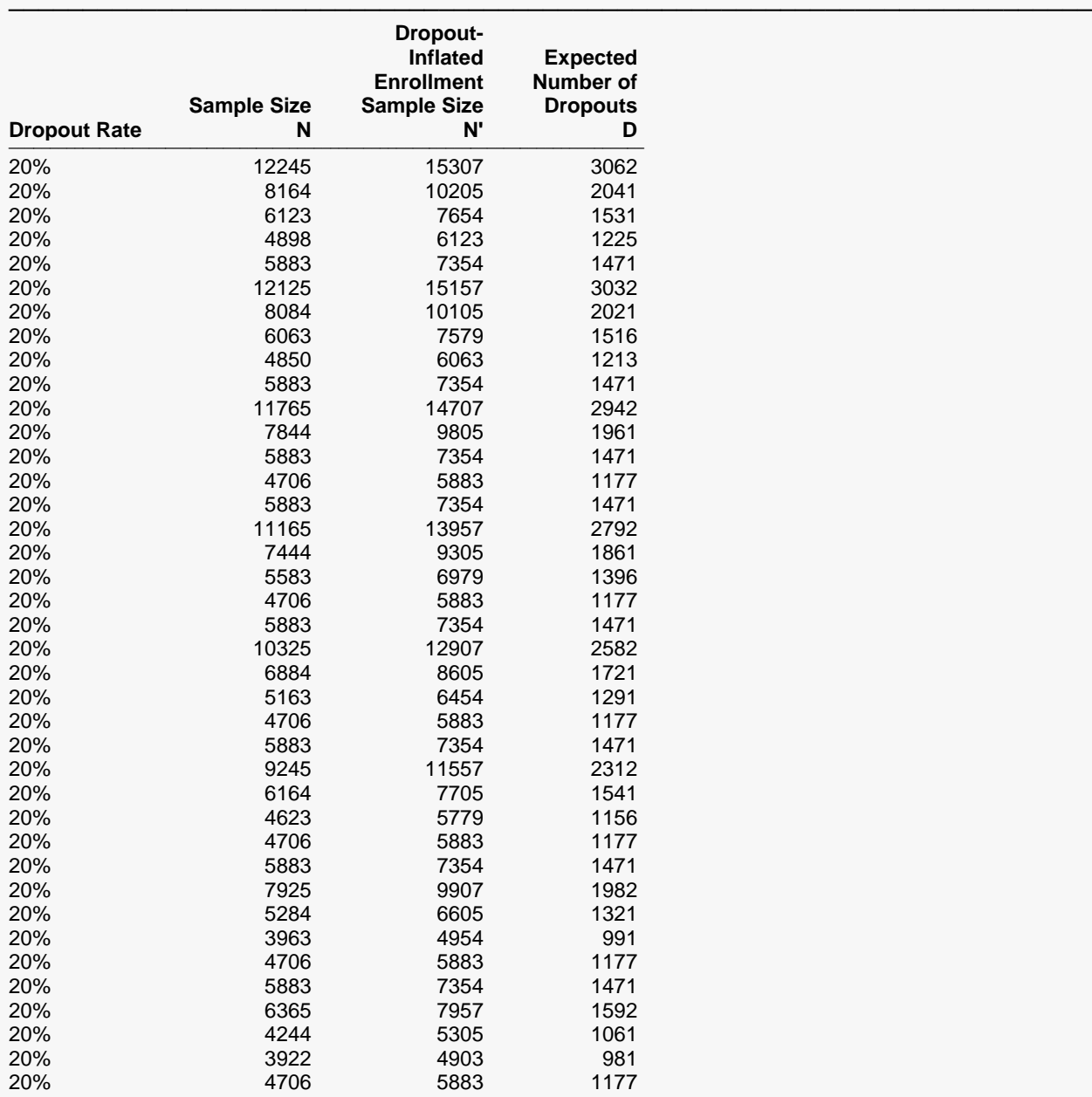

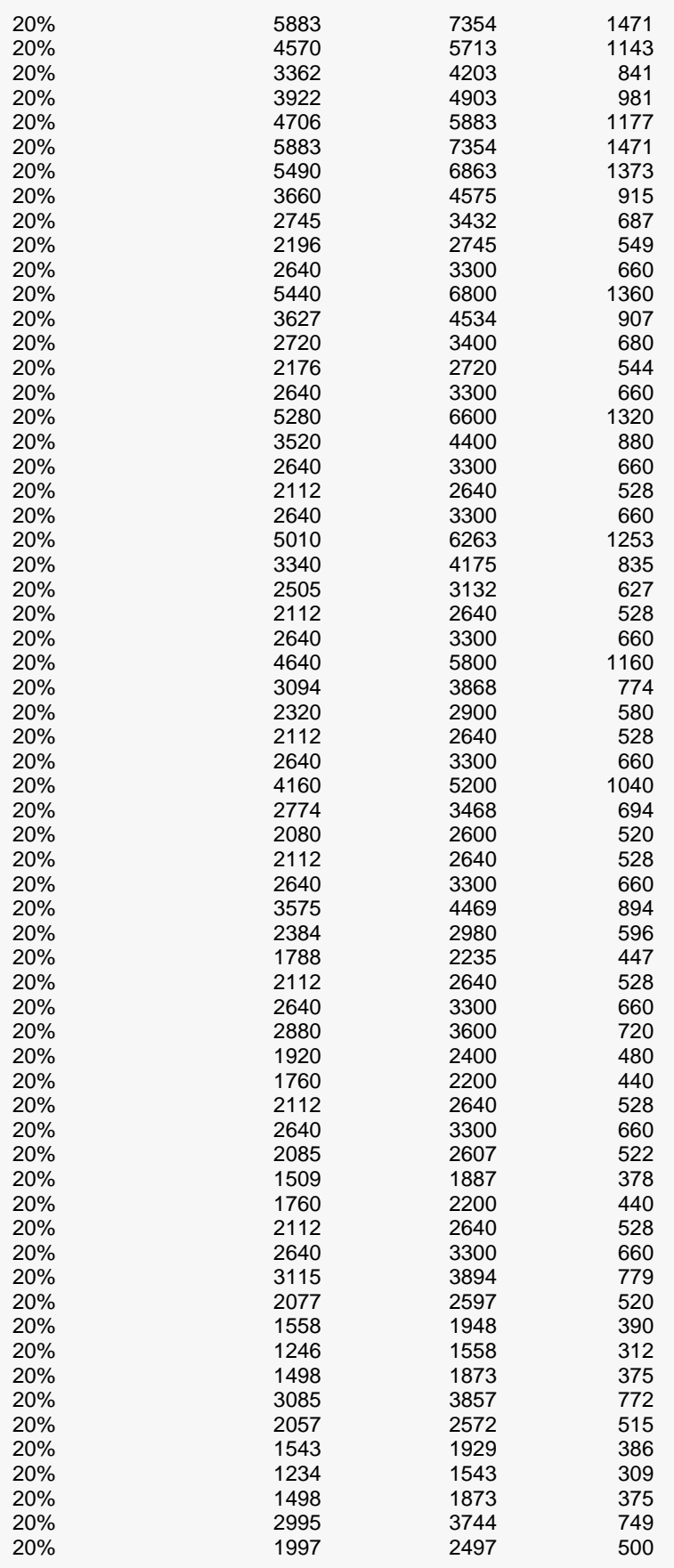

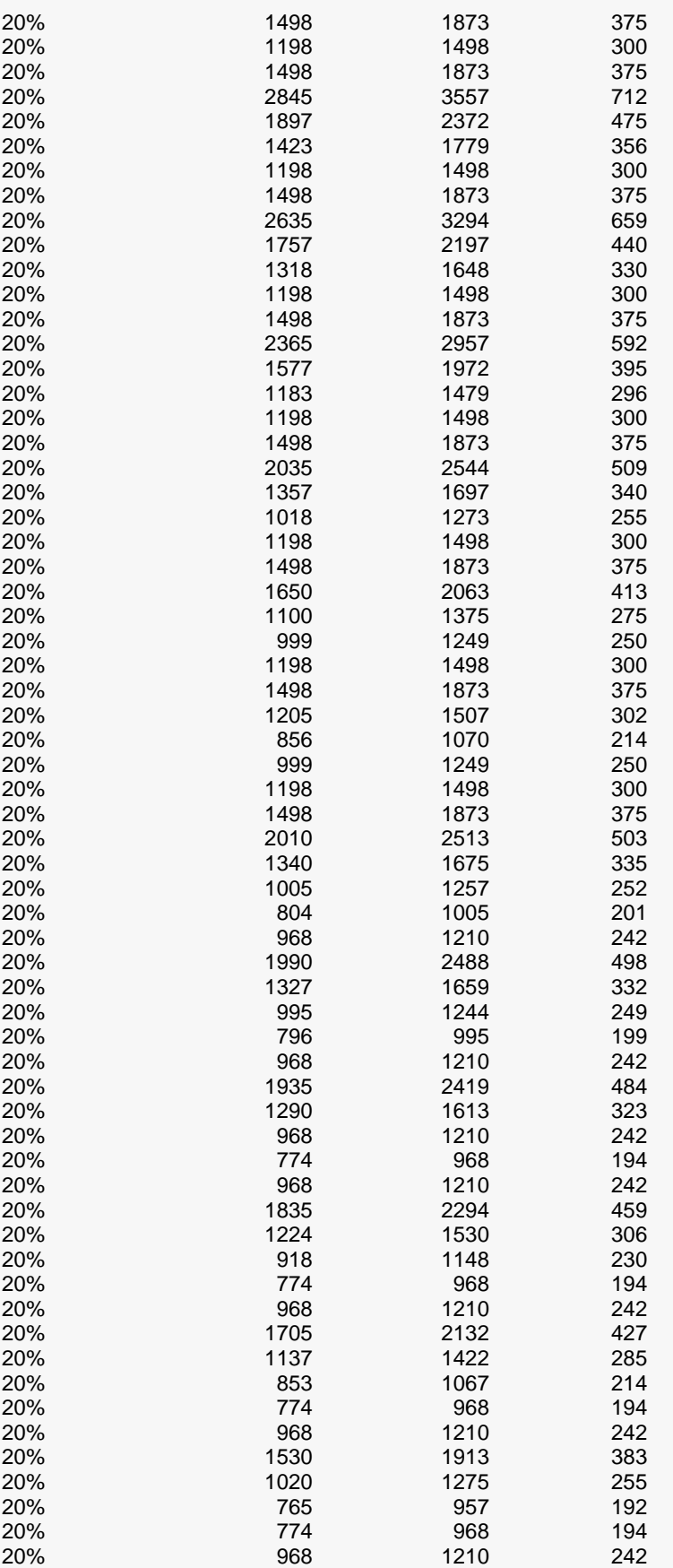

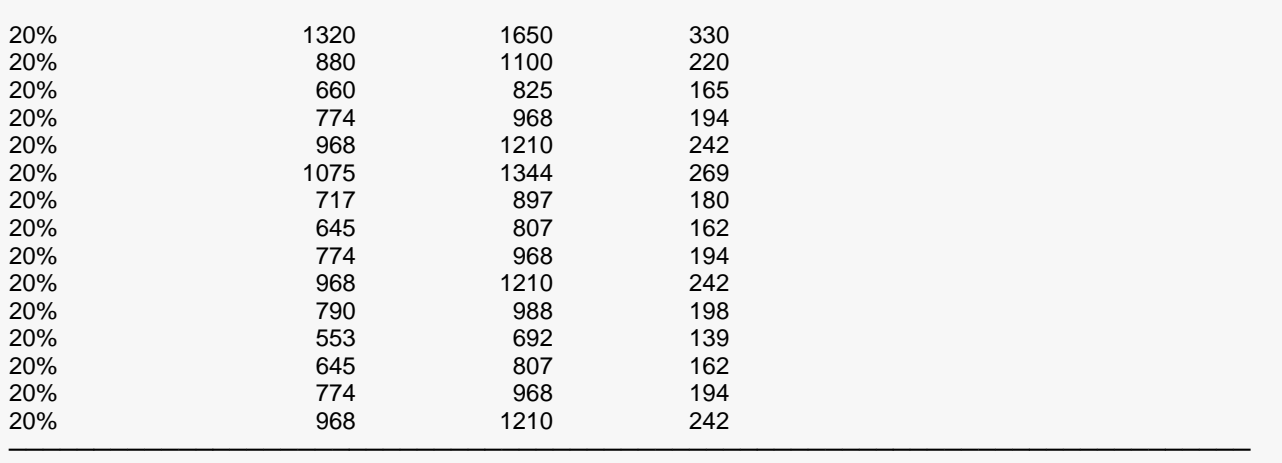

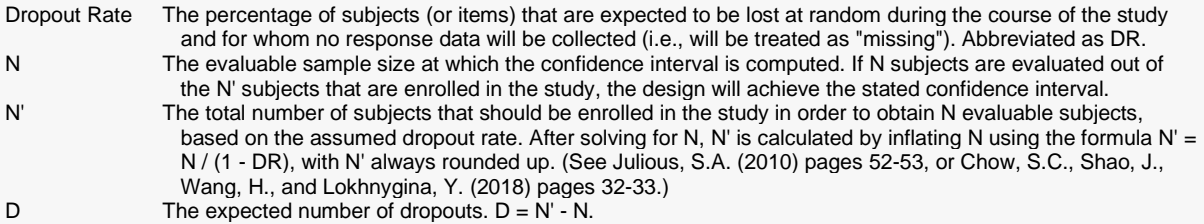

#### **Dropout Summary Statements**

───────────────────────────────────────────────────────────────────────── Anticipating a 20% dropout rate, 15307 subjects should be enrolled to obtain a final sample size of 12245 subjects. ─────────────────────────────────────────────────────────────────────────

#### **References**

───────────────────────────────────────────────────────────────────────── Hajian-Tilaki, K. 2014. 'Sample size estimation in diagnostic test studies of biomedical informatics.' Journal of Biomedical Informatics, 48, pp. 193-204.

Fleiss, J. L., Levin, B., Paik, M.C. 2003. Statistical Methods for Rates and Proportions. Third Edition. John Wiley & Sons. New York.

─────────────────────────────────────────────────────────────────────────

Newcombe, R. G. 1998. 'Two-Sided Confidence Intervals for the Single Proportion: Comparison of Seven Methods.' Statistics in Medicine, 17, pp. 857-872.

These reports show the calculated sample size for each of the scenarios.

### **Plots Section**

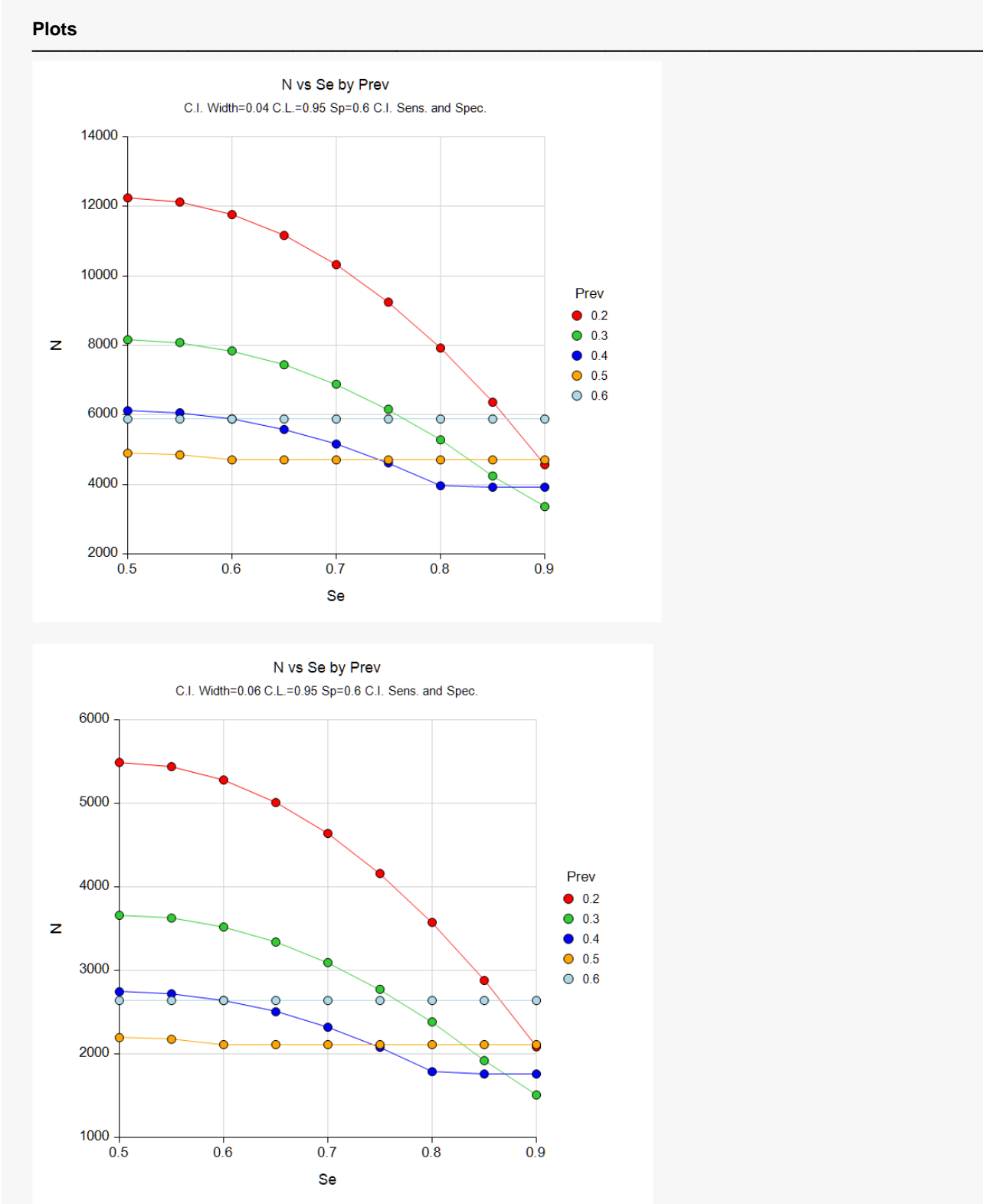

**273-13**

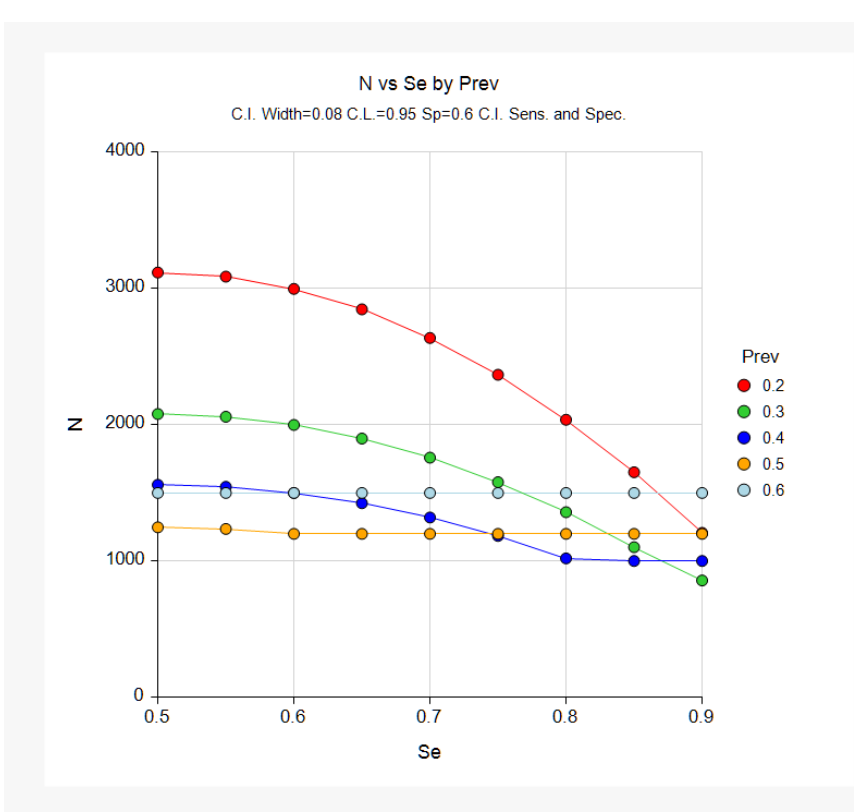

N vs Se by Prev C.I. Width=0.1 C.L.=0.95 Sp=0.6 C.I. Sens. and Spec.

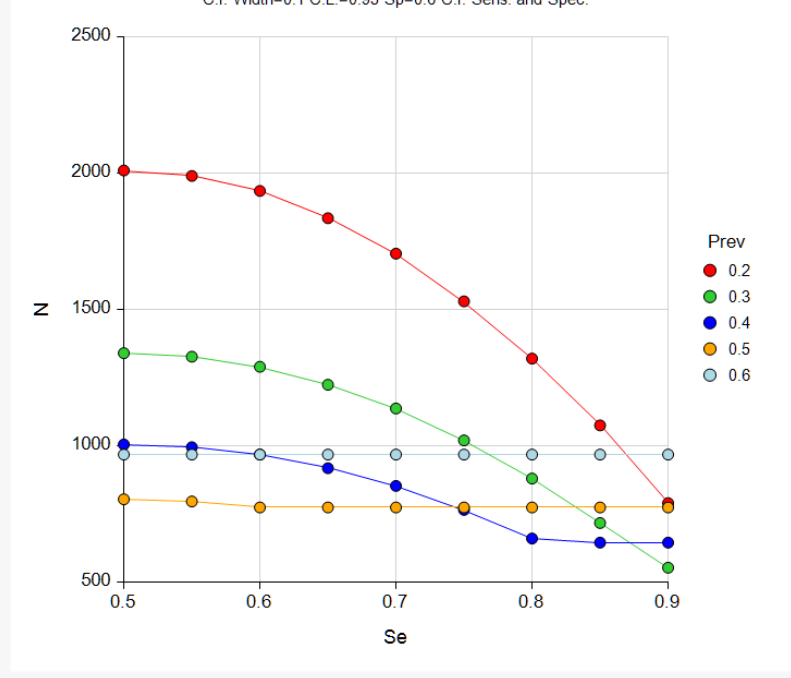

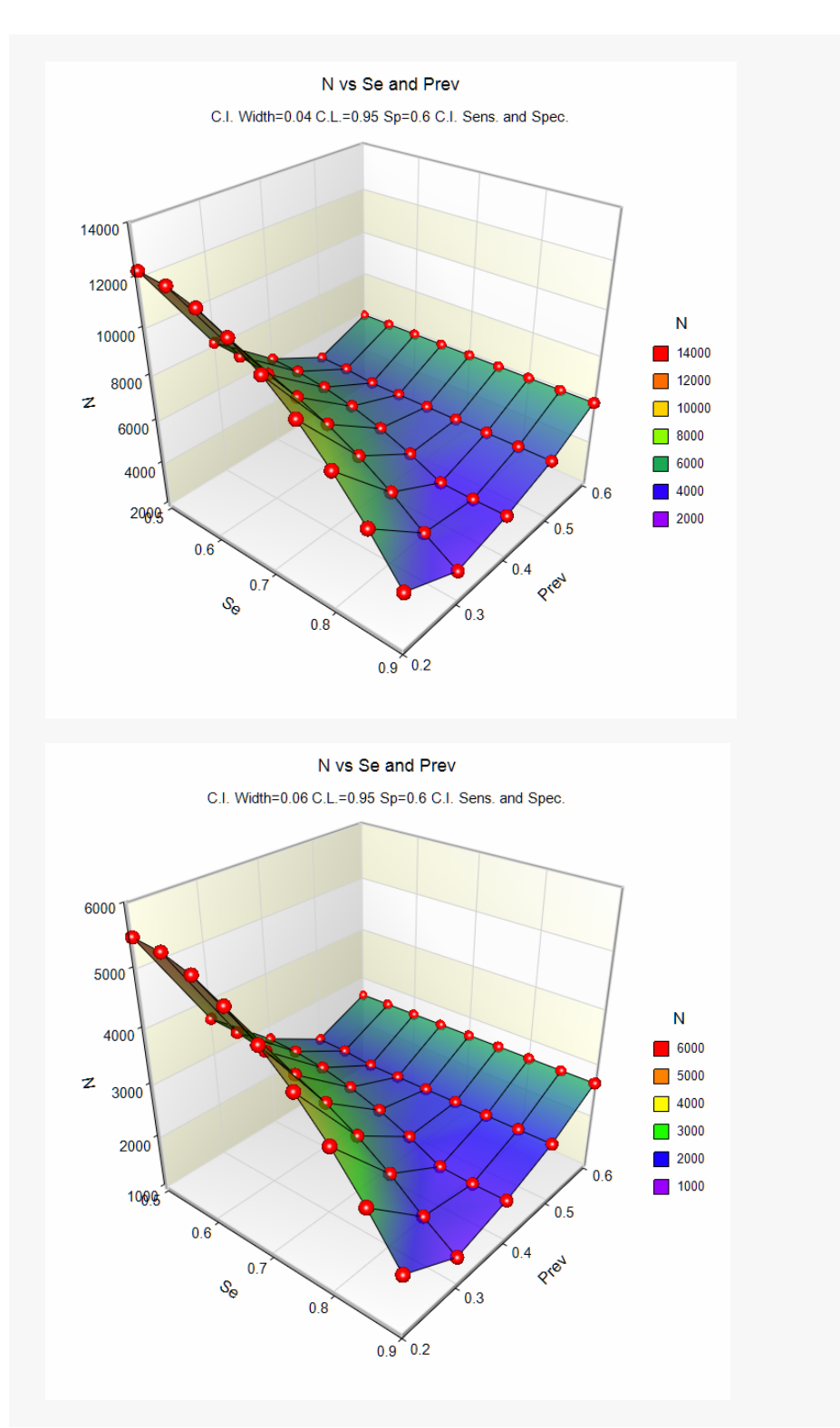

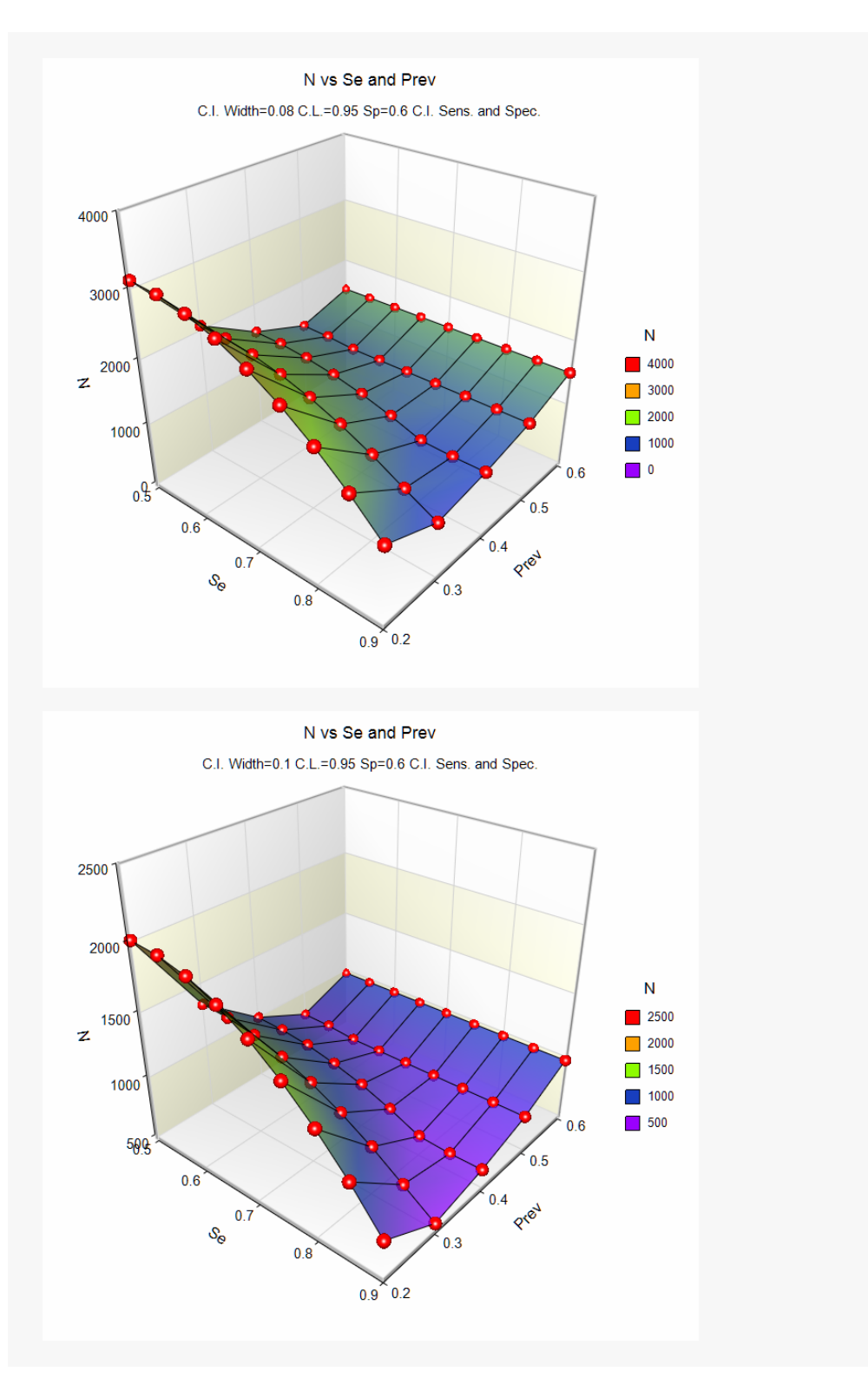

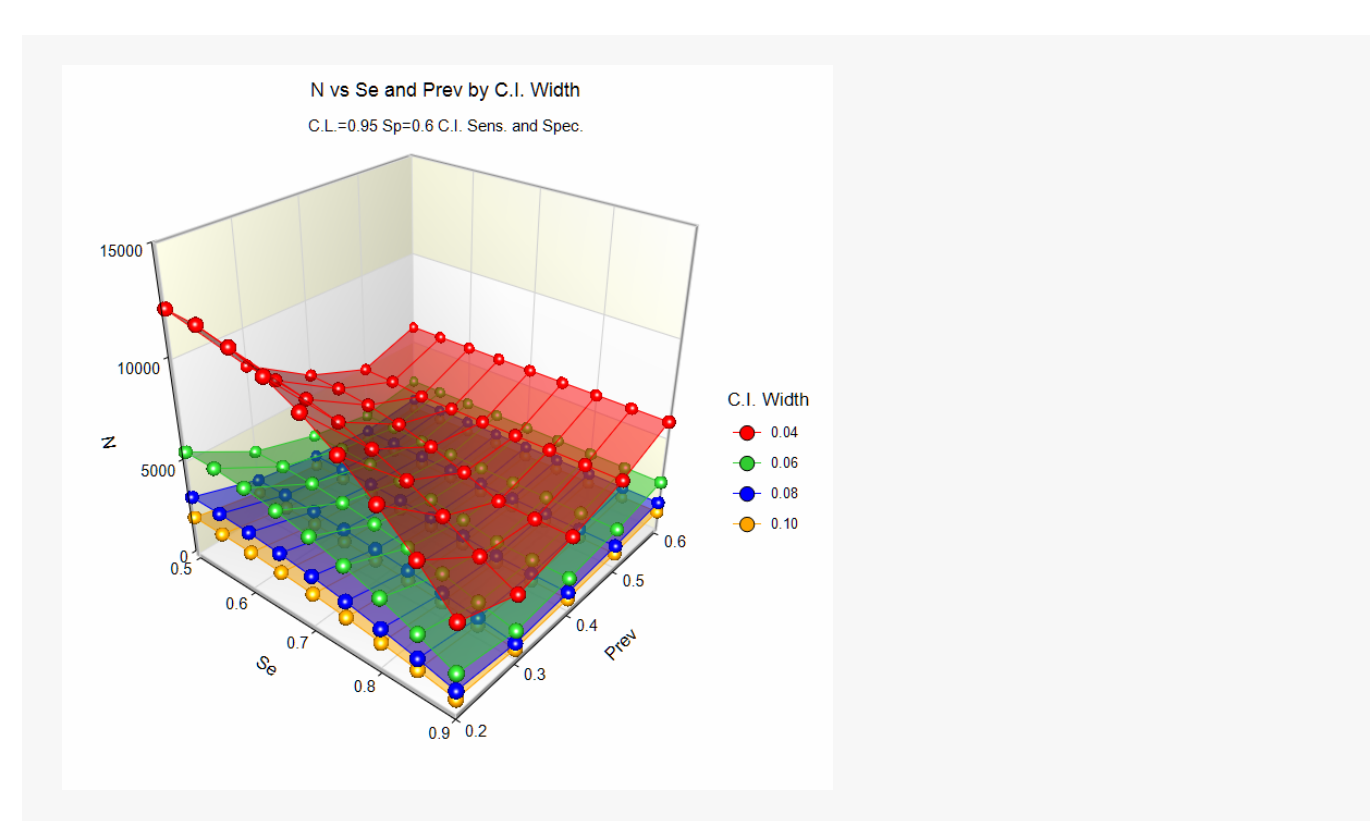

These plots show the sample size versus the sample sensitivity and prevalence for the four confidence interval widths. It can be seen in the plots where the sample size depends on the sensitivity, and where it depends on the specificity.

# **Example 2 – Validation for Sensitivity Confidence Interval using Hajian-Tilaki (2014)**

Hajian-Tilaki (2014), page 195, gives an example of a calculation for a simple asymptotic two-sided confidence interval for a single sensitivity when the confidence level is 95%, the sensitivity is 0.8, the prevalence is 0.1, and the margin of error is 7% (With a margin of error (precision) of 7%, the width is 0.14). The necessary sample size is calculated to be 1254.

### **Setup**

If the procedure window is not already open, use the PASS Home window to open it. The parameters for this example are listed below and are stored in the **Example 2** settings file. To load these settings to the procedure window, click **Open Example Settings File** in the Help Center or File menu.

#### Design Tab

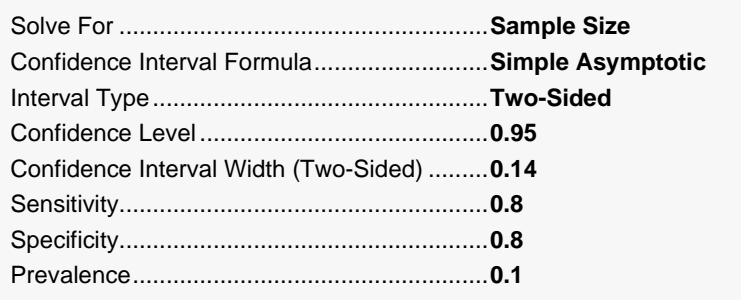

### **Output**

Click the Calculate button to perform the calculations and generate the following output.

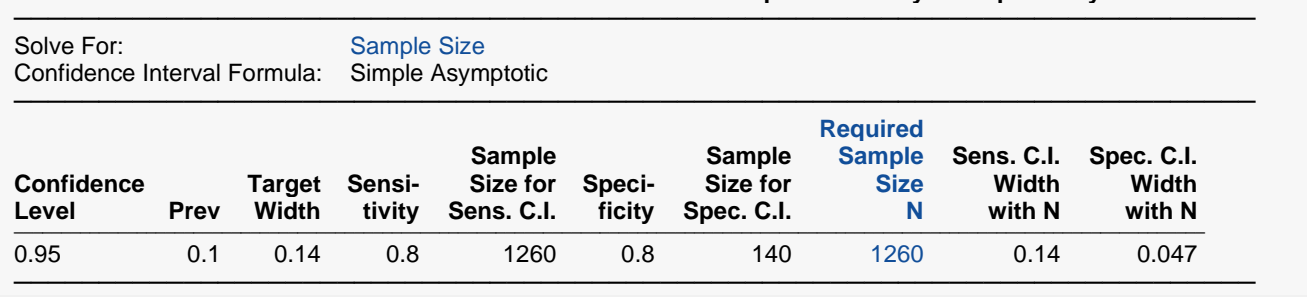

#### **Numeric Results for Two-Sided Confidence Intervals for One-Sample Sensitivity and Specificity**

**PASS** calculates the necessary sample size to be 1260. The sample size calculated in **PASS** is slightly different from the article. In the article the sample sizes are calculated directly, while **PASS** calculates the sample size needed before prevalence is taken into account, and then adjusts for the prevalence. With a sample size of 1254, the number of positives would be 125.4, which should be rounded up to 126. Adjusting 126 for prevalence gives 1260.

# **Example 3 – Validation for Specificity Confidence Interval using Hajian-Tilaki (2014)**

Hajian-Tilaki (2014), page 196, gives an example of a calculation for a simple asymptotic two-sided confidence interval for a single specificity when the confidence level is 95%, the specificity is 0.8, the prevalence is 0.1, and the margin of error is 3% (With a margin of error (precision) of 3%, the width is 0.06). The necessary sample size is calculated to be 759.

### **Setup**

If the procedure window is not already open, use the PASS Home window to open it. The parameters for this example are listed below and are stored in the **Example 3** settings file. To load these settings to the procedure window, click **Open Example Settings File** in the Help Center or File menu.

#### Design Tab

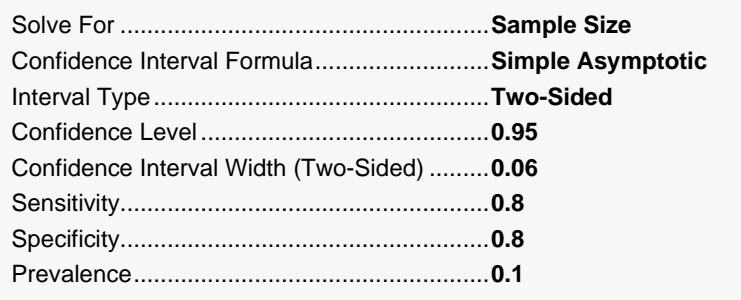

### **Output**

Click the Calculate button to perform the calculations and generate the following output.

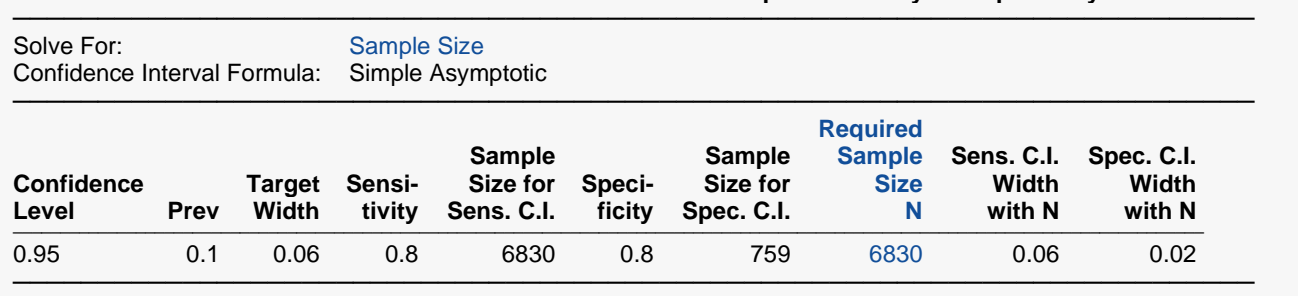

#### **Numeric Results for Two-Sided Confidence Intervals for One-Sample Sensitivity and Specificity**

**PASS** also calculates the necessary sample size to be 759. For some entries in the table, the sample size calculated in **PASS** is slightly different from the article. In the article the sample sizes are calculated directly, while **PASS** calculates the sample size needed before prevalence is taken into account, and then adjusts for the prevalence.